# FTD中多網域環境中的繼承

## 目錄

簡介 必要條件 需求 採用元件 背景資訊 配置策略繼承 多域FMC環境中的FTD管理 域配置 多域FMC環境中的策略可視性與可控性 向域中新增使用者 用例場景 多域環境中的繼承

## 簡介

本文檔介紹繼承功能和多域功能的配置和工作情況, 並重點介紹一個真實的使用案例, 以瞭解這兩 個功能如何協同工作。

## 必要條件

### 需求

思科建議您瞭解以下主題的基本知識:

- Firepower Management Center (FMC)
- Firepower Threat Defense (FTD)

#### 採用元件

本檔案中的資訊是根據以下軟體版本:

- Firepower管理中心(FMC)軟體版本6.4
- Firepower威脅防禦(FTD)軟體版本6.4

附註:從6.0版本開始,FMC/FTD上提供多域和繼承功能支援。

本文中的資訊是根據特定實驗室環境內的裝置所建立。文中使用到的所有裝置皆從已清除(預設 )的組態來啟動。如果您的網路正在作用,請確保您已瞭解任何組態可能造成的影響。

## 背景資訊

在策略繼承中,可以巢狀訪問控制策略,其中子策略從基本策略繼承規則,包括安全情報、 HTTP響應、日誌記錄設定等ACP設定。 管理員可以選擇允許子策略覆蓋ACP設定,如安全情報、 HTTP響應、日誌記錄設定,或者鎖定設定,以便子策略無法覆蓋這些設定。此功能在多域FMC環 境中非常有用。

多域功能使使用者能夠訪問FMC的受管裝置、配置和事件。使用者將能夠根據許可權切換到/訪問其 他域。如果未配置多域功能,則所有受管裝置、配置和事件均屬於**全域性**域。

### 配置策略繼承

枝葉域是沒有其他子域的域。子域是使用者/管理員當前所在的域的下一個級別後代。父域是使用者 /管理員當前所在的域的直接祖先。

要配置/啟用現有策略的繼承,請執行以下操作:

1. 讓策略A成為基本策略,策略B成為子策略(策略B從策略A繼承規則)

2. EDIT Policy-B並按一下Inheritance Settings,如下圖所示。

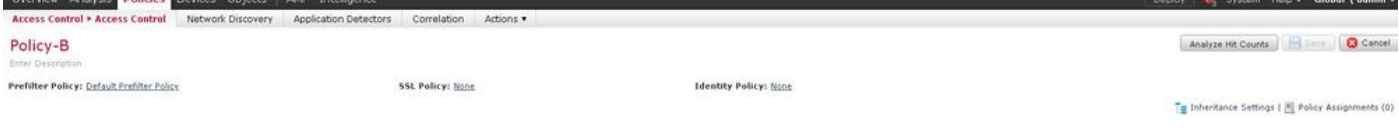

3.從Select Base Policy下拉選單中選擇Policy-A,如下所示。其他ACP設定(如安全情報、HTTP響 應、日誌記錄設定等)可以繼承,以選擇性地覆蓋子策略的設定。

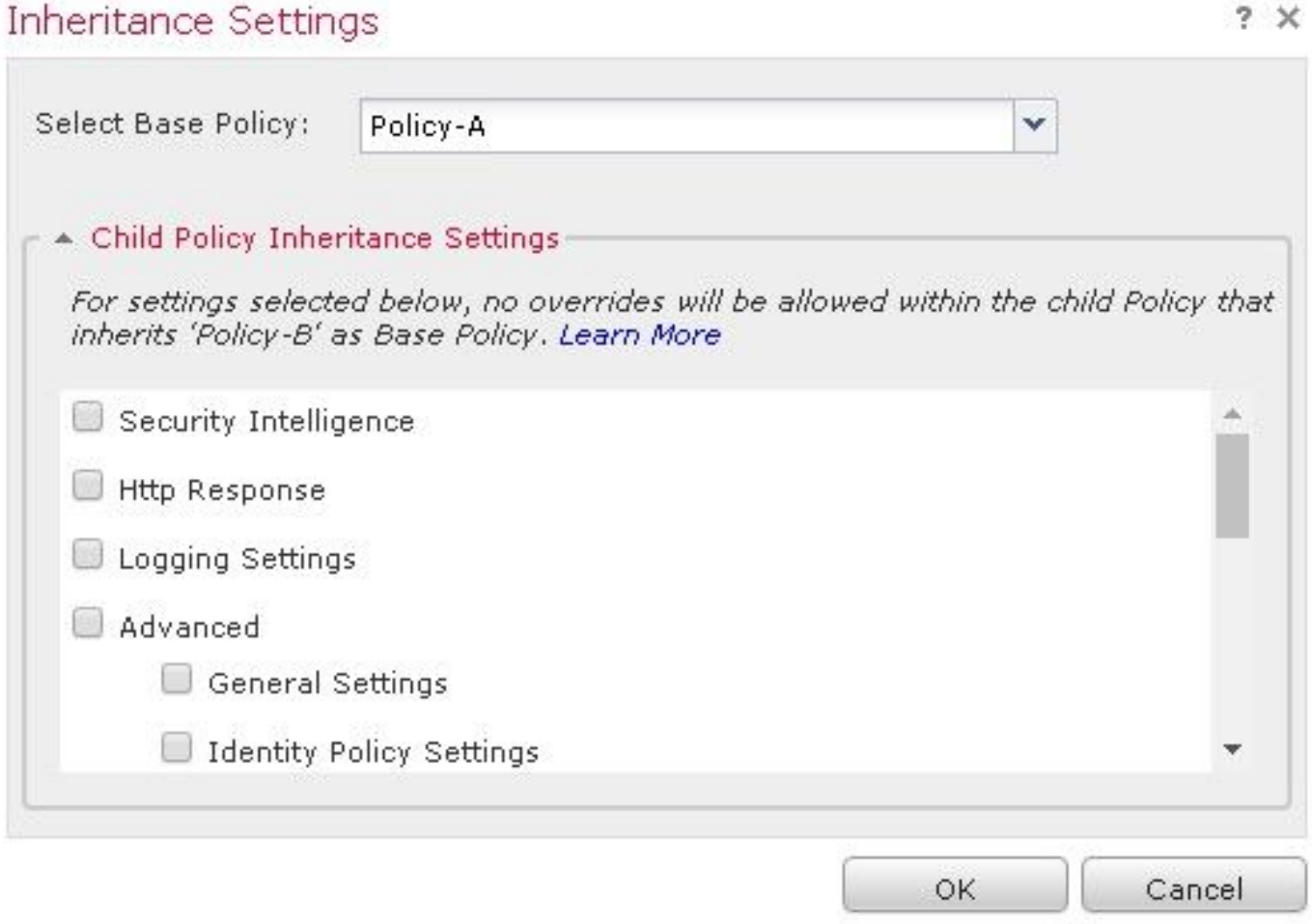

4.針對預期的目標FTD裝置,為子策略Policy-B執行**策略分配:** 

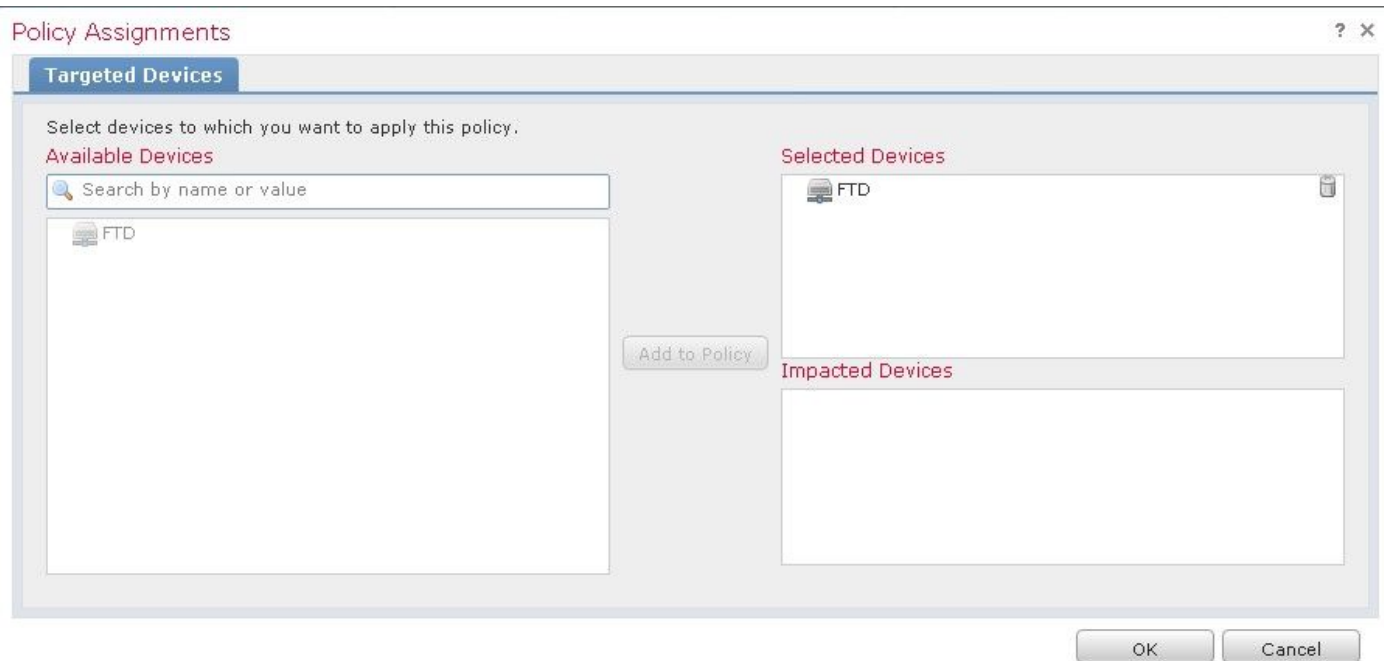

預設情況下,會繼承Default Action of Child Policy並設定為Inherit from base policy,如下圖所示。 使用者還可以從系統提供的策略中選擇Default Action,如下圖所示。

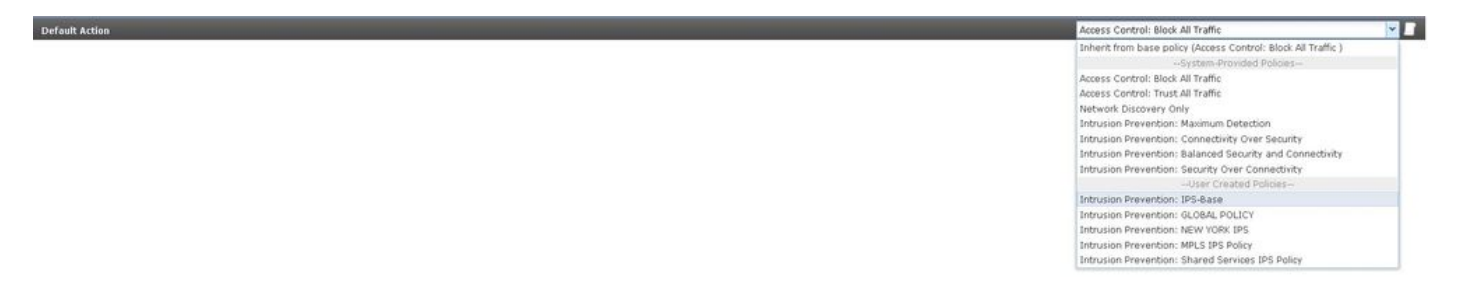

無論在「必備」和「預設」部分中新增的類別數如何,流量的查詢順序始終為自上而下。應用**繼承** 設定後,子策略Policy-B(子策略)的ACP表示形式如圖所示,與前面提到的Order of rule檢查一致

:

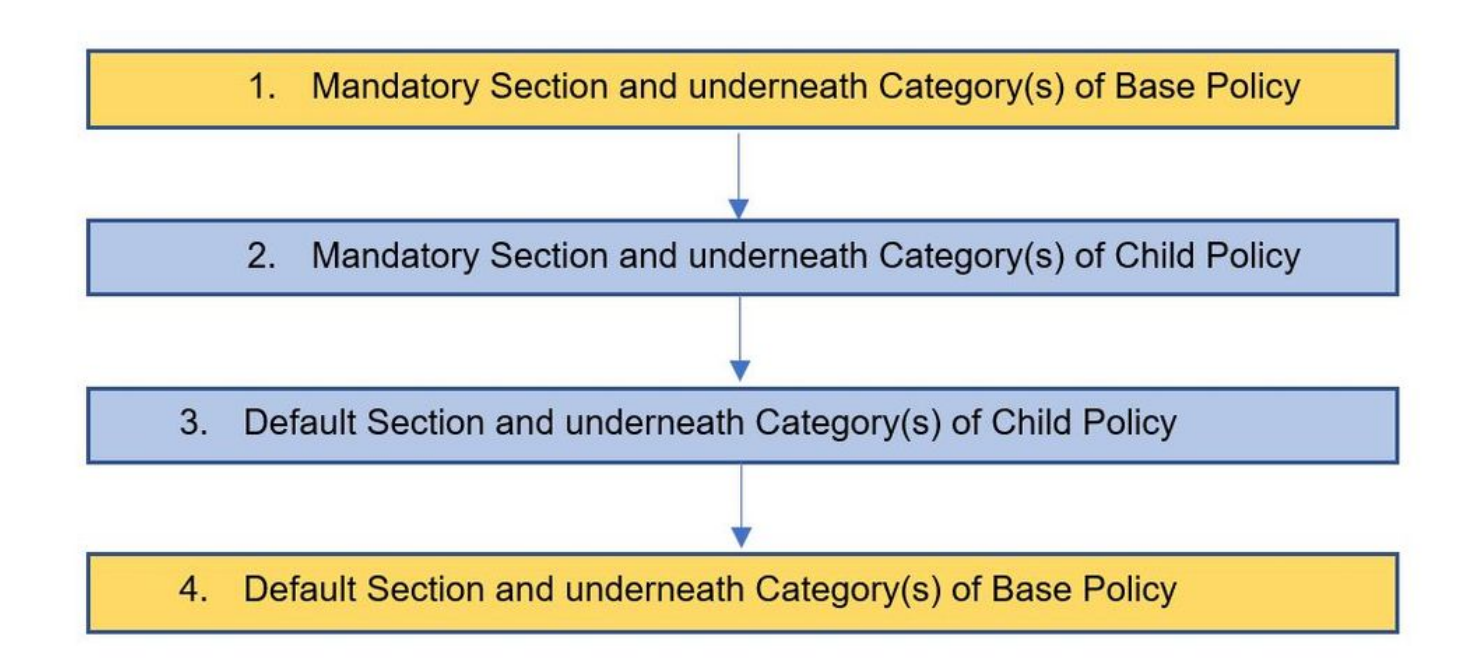

此圖顯示FMC中如何顯示策略(即作為基本策略的策略A和作為子策略並從策略A繼承的策略B)。

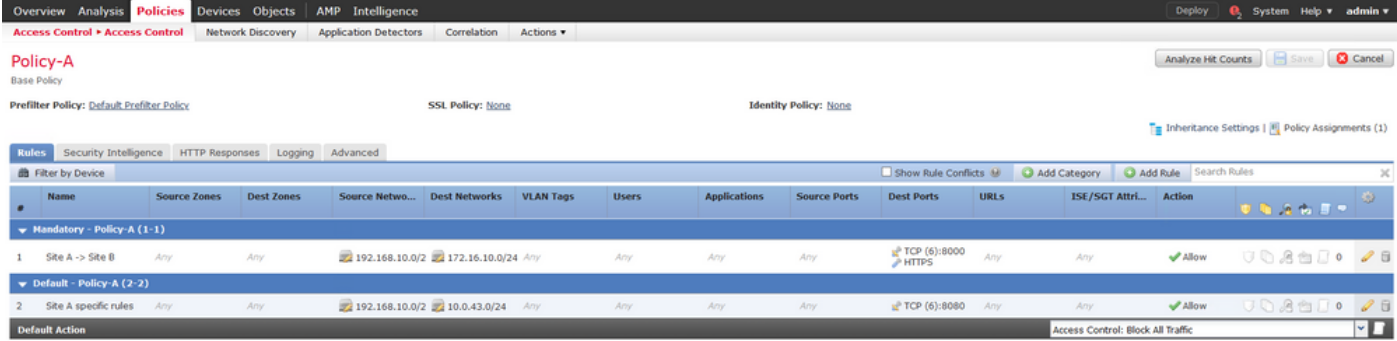

#### 此圖顯示,在策略B中,可以看到來自策略A的規則,以及在策略B本身中配置的特定規則。應該注 意規則的配置方式,要牢記順序。

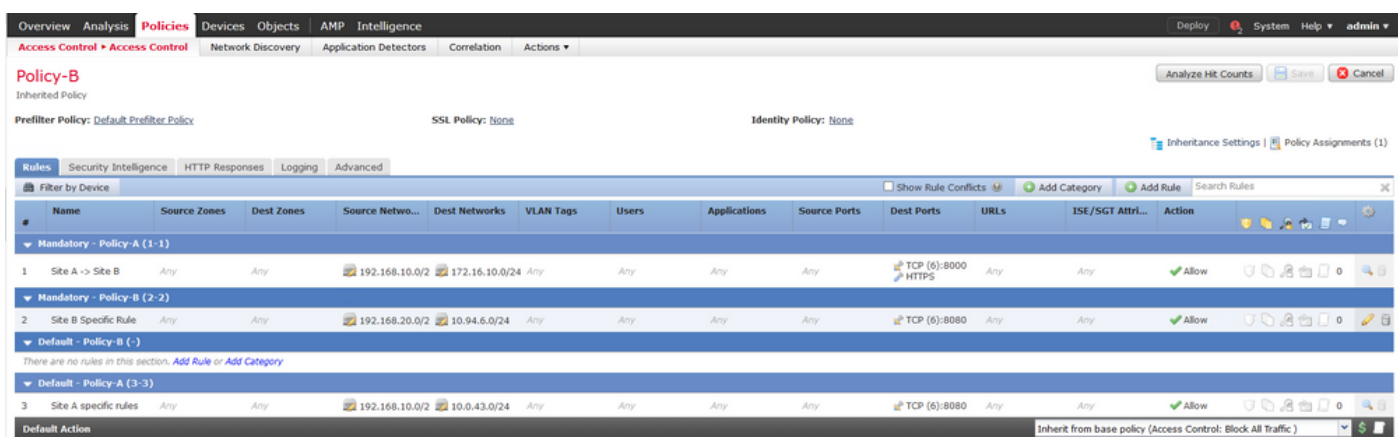

## 多域FMC環境中的FTD管理

多域功能使使用者能夠訪問受管裝置、配置和事件。使用者將能夠根據許可權切換到其他域。如果 未配置多域功能,則所有受管裝置、配置和事件均屬於**全域性**域。

最多可以將三級域配置為一級「全域性域」。所有受管裝置必須僅屬於枝葉域。這可以從以下符號 確認 (新增子域)在枝葉域中呈灰色顯示,如下圖所示。

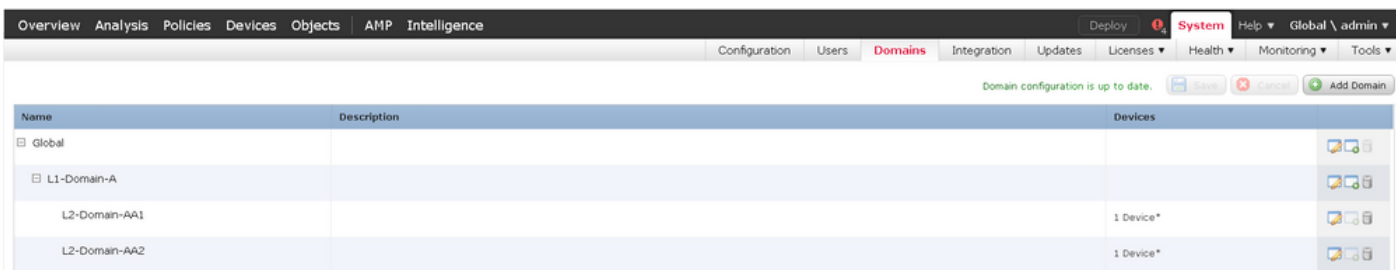

#### 域配置

域配置可以按如下方式完成:

- 1. 導覽至System > Domains。預設情況下,Global域存在。
- 2. 按一下「Add Domain」,如下圖所示。

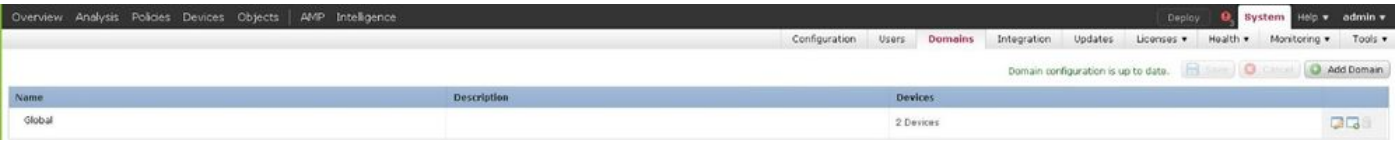

3.出現Add Domain對話方塊。鍵入域的Name,然後從下拉選單中選擇Parent Domain。如果這是 枝葉域,則需要將FTD裝置新增到域中,如下圖所示。

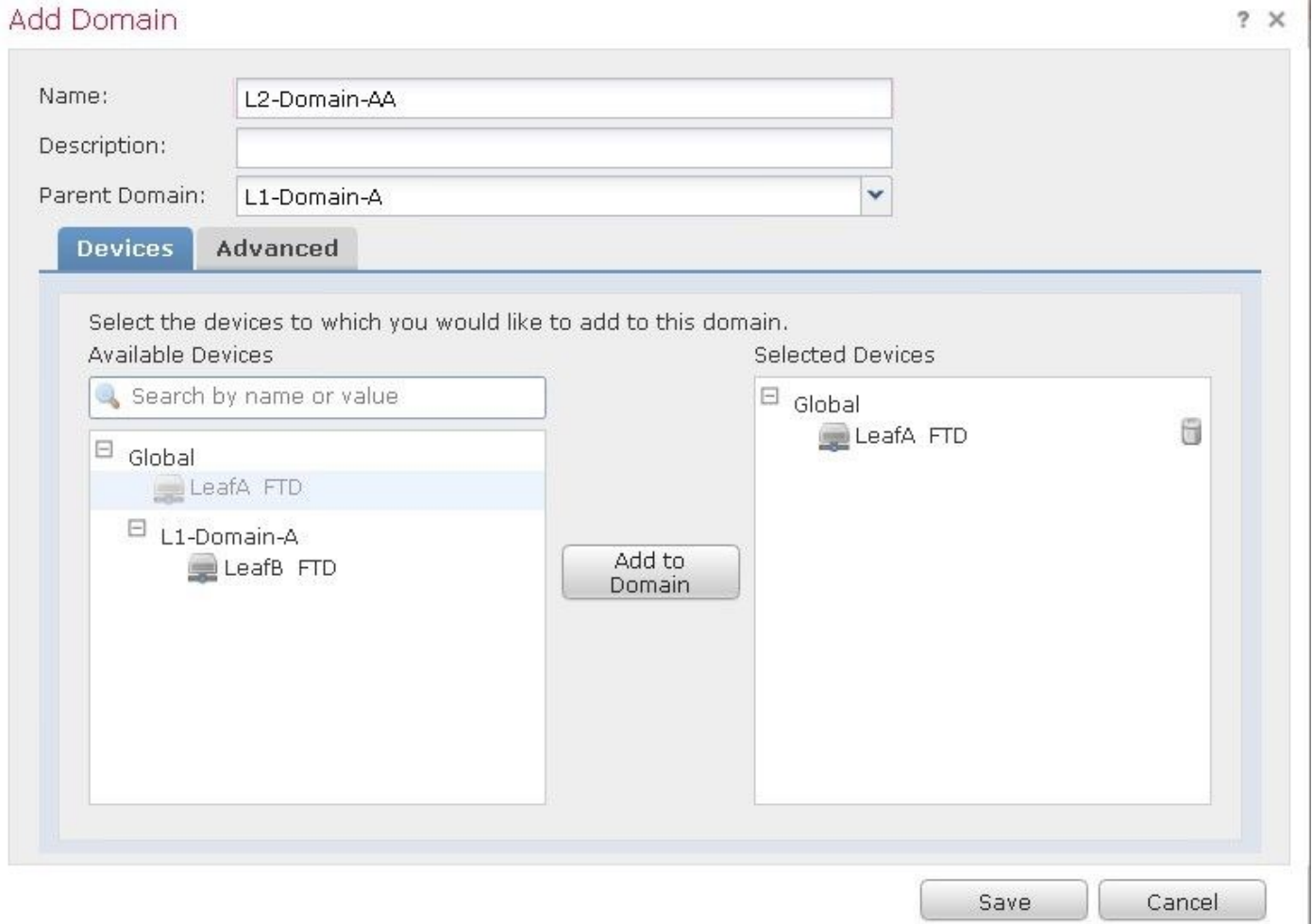

#### 附註:要新增域,請按一下新增子域圖示,如下圖所示。已在此處選擇父域。

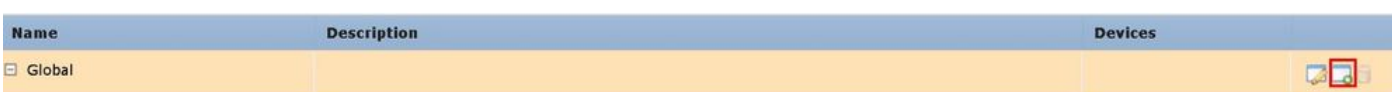

## 多域FMC環境中的策略可視性與可控性

策略可見性和控制僅限於各個域使用者,全域性域管理**員除**外。此示例基於以下層次:

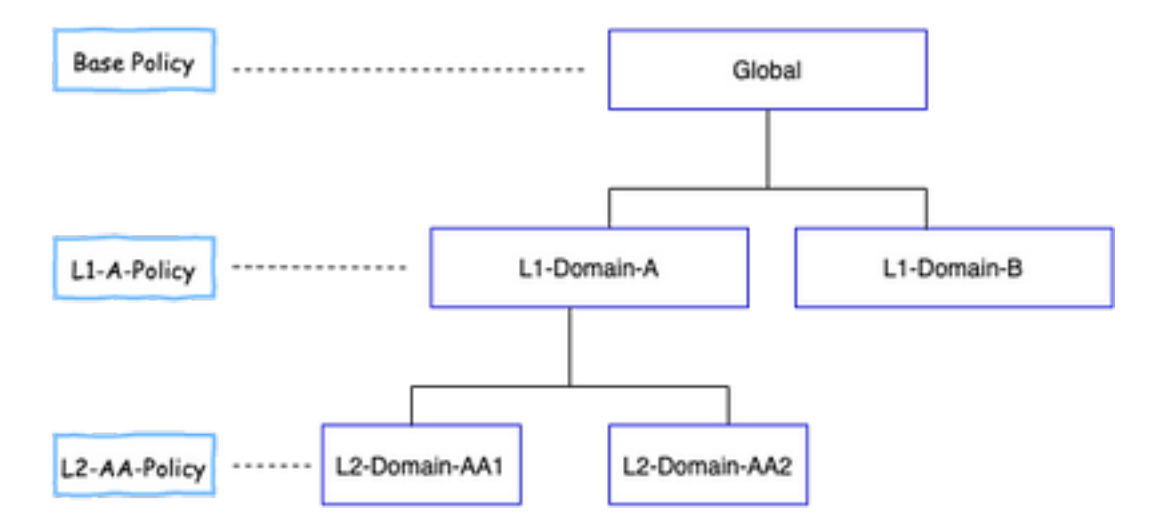

可視性:如下圖所示,預設檢視Policies頁面列出在各自域下配置的策略(ACP)。

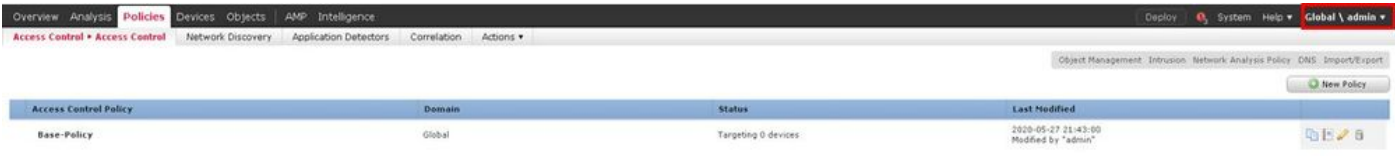

控制:屬於相應域的管理員使用者可以編輯策略。要編輯屬於其他域(例如作為繼承的一部分)的 策略,必須將域從當前域切換到策略配置所在的域。只有屬於Global域或L1域的管理員使用者才能 在較低的域之間切換以進行策略管理。

#### 向域中新增使用者

這顯示如何在特定域中新增使用者。此過程適用於本地資料庫中的使用者。

1. 導覽至System > Users。按一下「Create User」,如下圖所示。

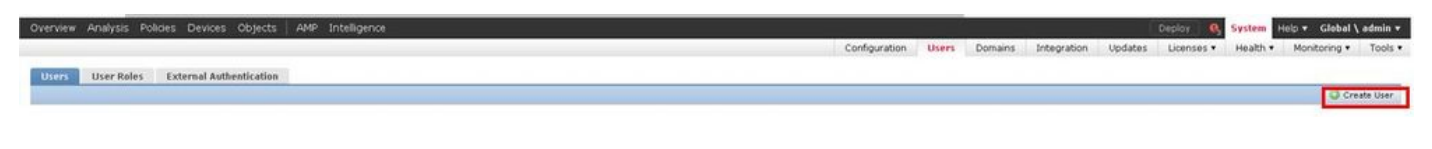

2.出現User Configuration對話方塊。填寫使用者名稱和密碼(&確認密碼)。 按一下「Add Domain」,將使用者新增到指定的網域,如下圖所示。

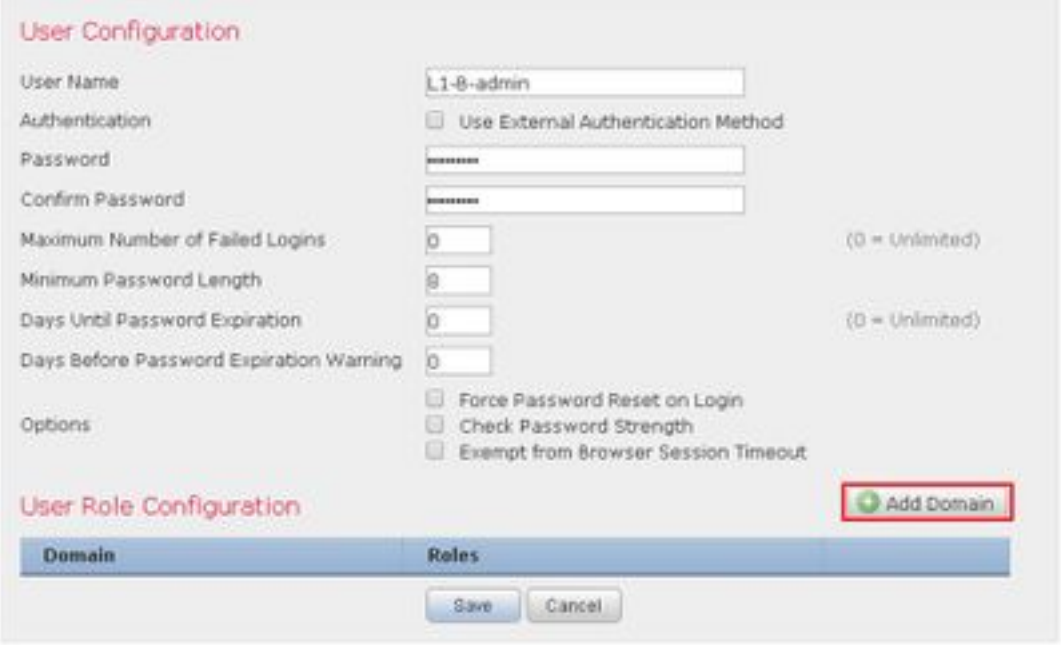

3.從域下拉選單中選擇要在其中新增使用者的目標域,並指定角色,如下圖所示。可以將新使用者 新增到自己的域或子域。

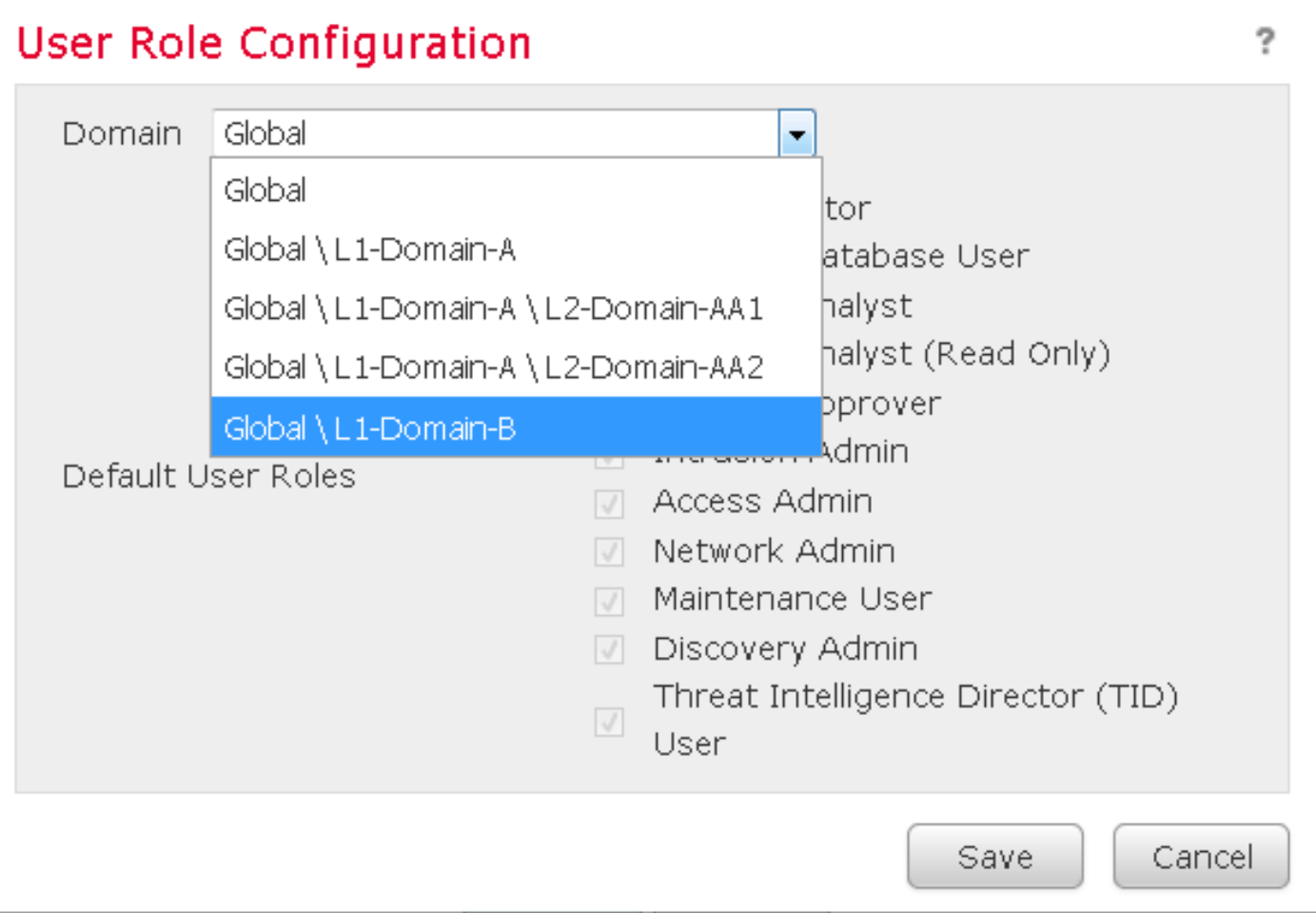

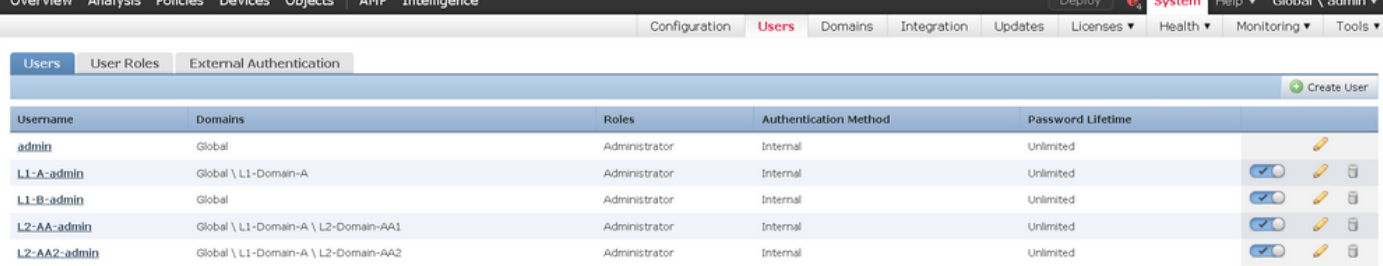

FMC上的資源訪問將限制於使用者所屬的域。如下圖所示,當使用者 — L1-A-admin登入FMC UI時 ,訪問限製為使用者所屬的Domain- L1-Domain-A,並在使用者切換到子域後訪問子域。當域切換 至其子域時,此使用者只能編輯L1-Domain-A域中定義的策略和子域中定義的策略。此外,從下面 的示例中可以看到,L1-A-Policy繼承在全域性域中定義的策略(即Base-Policy),並且還可以進行編 輯(可從 簽名。使繼承設定指向Base-Policy,如下圖所示。

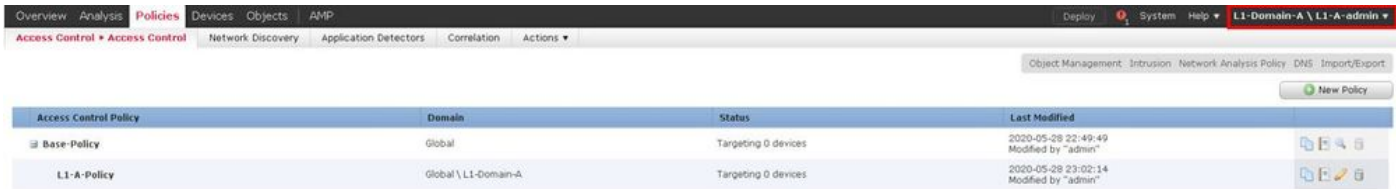

類似地,屬於L2-Domain-AA1域的使用者L2-AA-admin僅控制在該域中定義的策略L2-AA-Policy,如下圖所示。L2-AA-Policy繼承在L1-Domain-A中定義的策略L1-A-Policy,後者又繼承在全 域性域中定義的Base-Policy。此外,還可以編輯策略L2-AA-Policy,可從 簽名。使用者L2-AAadmin永遠無法切換到其父域L1-Domain-A或其祖先域global domain。

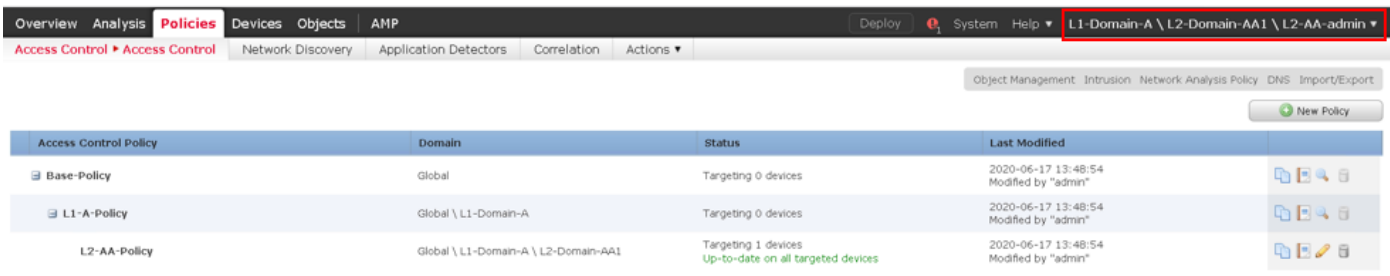

此外,屬於L1-Domain-A的使用者L1-A-admin可以切換到L2-Domain-AA1並編輯策略L2-AA-

Policy,該策略可從 如圖所示進行簽名。這甚至適用於屬於全域性域並切換到子域並編輯特 定子域中定義的策略的使用者。

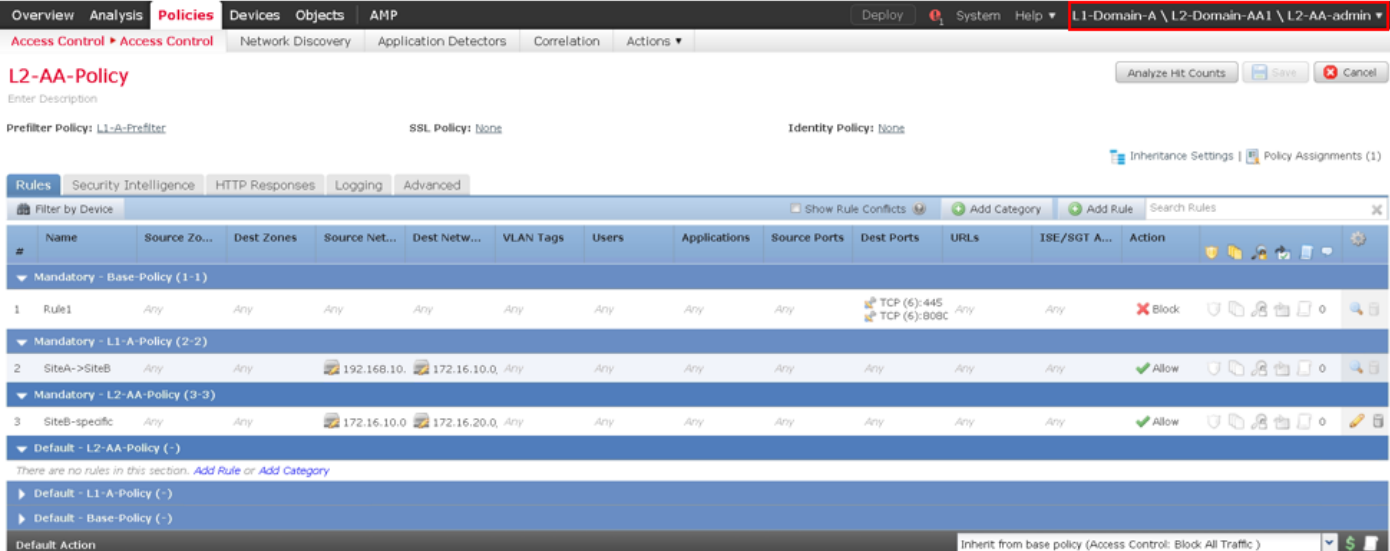

#### 需注意的重要事項:

• 刪除非全域性域時,屬於這些域的使用者將自動移動到**全域性**域。

FTD/s始終在枝葉域中定義。在這種情況下,枝葉域是L2-Domain (即L2-Domain-AA和L2-Domain-BB)。 屬於L2-Domain的FTD可以分配給L1-Domain或Global Domain中的策略。在 此圖中,全域性域中的ACP將第3層域中定義的FTD分配給在全域性域中定義的策略。

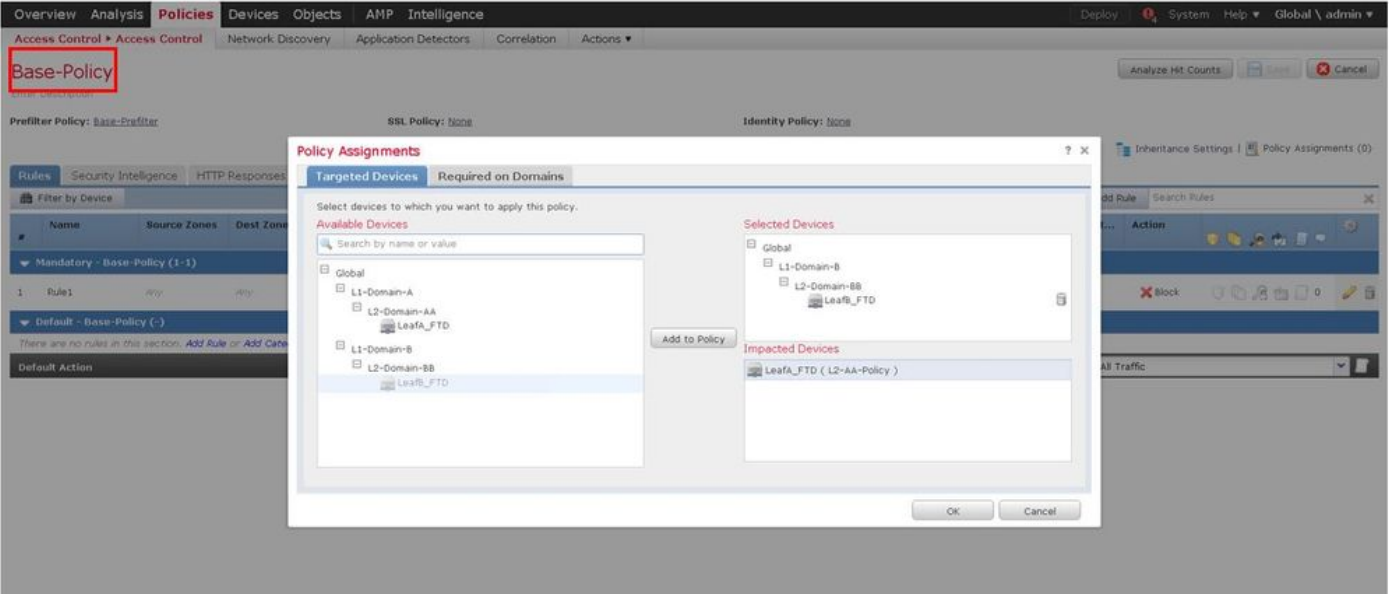

• 全域性域中的使用者可以導航到其他使用者特定的域,但特定域中的使用者僅在其自己的域及 其子域中具有可見性。它們無法導航到全域性域或任何其他更高版本的域,如下表所示:

全域性域中的使用者可以看到所有已配置的域,並且可 L1-Domain-A中的使用者只能看到自己及其子域(即 以導航到其他域。

#### 全域性域 しょうしょう しょうしょう ウェイス しゅうしょく 使用者特定的域

Domain-AA), 並且可以導航到L2-Domain-AA。不 更高級別的域(如全域性)訪問。

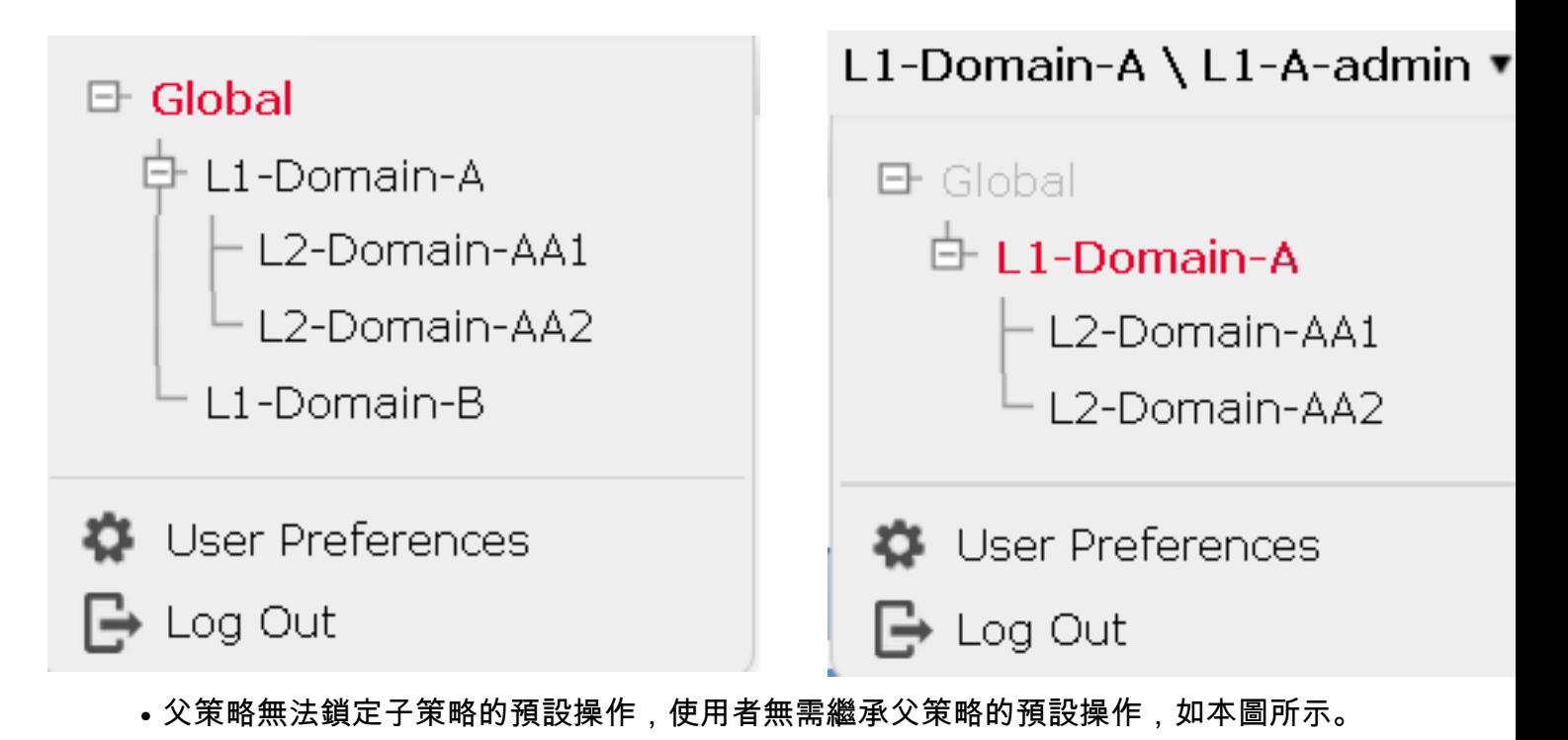

| SSL Policy: None<br><b>Identity Policy: None</b><br>Inheritance Settings   E. Policy Assignments (1)<br>Security Intelligence HTTP Responses Logging Advanced<br><b>Rules</b><br>Add Category Add Rule Search Rules<br>Show Rule Conflicts (M)<br><b>B</b> Filter by Device<br>ISE/SGT Att Action<br><b>Dest Zones</b><br>Dest Netwo<br><b>VLAN Tags</b><br><b>Applications</b><br><b>Source Ports</b><br><b>Dest Ports</b><br><b>URLs</b><br><b>Source Zones</b><br>Source Net<br><b>Users</b><br><b>Name</b><br>$\blacktriangleright$ Mandatory - Base-Policy (1-1)<br>$\frac{1}{36}$ TCP (6): 445<br>$\frac{1}{36}$ TCP (6): 8080<br>X Block<br>Any<br>Any<br>Rule1<br>Any<br>Any<br>Any<br>Any<br>Atty<br>Any<br>Any<br>Any<br>$\blacktriangledown$ Mandatory - L1-A-Policy (2-2)<br>192.168.10.0, 172.16.10.0/2 Any<br>$\blacktriangleright$ Allow<br>SiteA->SiteB<br>Any:<br>Any<br>$\mathbf{z}$<br>Any<br>Any<br>Any<br>Any<br>Any<br>Any<br>$\blacktriangleright$ Mandatory - L2-AA2-Policy (-)<br>There are no rules in this section. Add Rule or Add Category<br>Default - L2-AA2-Policy (-)<br>There are no rules in this section. Add Rule or Add Category<br>$\blacktriangleright$ Default - L1-A-Policy (-)<br>There are no rules in this section.<br>$\blacktriangleright$ Default - Base-Policy (-)<br>There are no rules in this section. | L2-AA2-Policy<br>Enter Description |  |  |  |  |  |  |  |  |  |  | Analyze Hit Counts | Save              | <b>C</b> Cancel       |
|----------------------------------------------------------------------------------------------------|------------------------------------|--|--|--|--|--|--|--|--|--|--|--------------------|-------------------|-----------------------|
|                                                                                                    | Prefilter Policy: L1-A-Prefilter   |  |  |  |  |  |  |  |  |  |  |                    |                   |                       |
|                                                                                                    |                                    |  |  |  |  |  |  |  |  |  |  |                    |                   |                       |
|                                                                                                    |                                    |  |  |  |  |  |  |  |  |  |  |                    |                   | $\boldsymbol{\times}$ |
|                                                                                                    |                                    |  |  |  |  |  |  |  |  |  |  |                    | ● 高速出来            |                       |
|                                                                                                    |                                    |  |  |  |  |  |  |  |  |  |  |                    |                   |                       |
|                                                                                                    |                                    |  |  |  |  |  |  |  |  |  |  |                    | <b>UD.8950 48</b> |                       |
|                                                                                                    |                                    |  |  |  |  |  |  |  |  |  |  |                    |                   |                       |
|                                                                                                    |                                    |  |  |  |  |  |  |  |  |  |  |                    | UD STILO 48       |                       |
|                                                                                                    |                                    |  |  |  |  |  |  |  |  |  |  |                    |                   |                       |
|                                                                                                    |                                    |  |  |  |  |  |  |  |  |  |  |                    |                   |                       |
|                                                                                                    |                                    |  |  |  |  |  |  |  |  |  |  |                    |                   |                       |
|                                                                                                    |                                    |  |  |  |  |  |  |  |  |  |  |                    |                   |                       |
|                                                                                                    |                                    |  |  |  |  |  |  |  |  |  |  |                    |                   |                       |
|                                                                                                    |                                    |  |  |  |  |  |  |  |  |  |  |                    |                   |                       |
|                                                                                                    |                                    |  |  |  |  |  |  |  |  |  |  |                    |                   |                       |
|                                                                                                    |                                    |  |  |  |  |  |  |  |  |  |  |                    |                   |                       |

在此圖中,可以看到使用者沒有將預設操作指定為父操作的預設操作,這從Inherit from base policy:未在預設操作中顯示。

附註:應牢記,使用者不能同時檢視L1/L2域策略。使用者需要切換到所需域才能檢視和編輯 策略。例如:如果全域性域中的使用者admin想要檢視L1-Domain-A和L2-Domain-AA中配置 的策略,則使用者可以通過切換到L1-A-Domain檢視和編輯該域中配置的策略,然後切換到 L2-Domain-AA檢視和編輯相應的策略,但不能同時檢視這兩個策略。此外,L1-Domain-A中 的使用者不能編輯或刪除全域性域中定義的策略,即作為L1-A-Policy父策略的基本策略,而 L2-Domain-AA中的使用者不能分別編輯或刪除全域性域和L2-Domain-A域中定義的基本策略 和L2-A-Policy。

## 用例場景

考慮圖中所描述的方案,站點A(站點A-FTD)和站點B(站點B-FTD)的FTD由單個FMC通過不同 的域(多域)進行管理,以提供受控訪問。從策略角度來看,這些是組織層面的策略考慮因素:

- 適用於所有FTD且獨立於站點或域所屬的服務特定阻止規則(Base-Policy)。
- 滿足站點A到站點B訪問(L1-Policy-A)和站點B到站點A訪問(L1-Policy-B)的要求的規則。

● 適用於站點B FTD(L2-Policy-B)的規則。

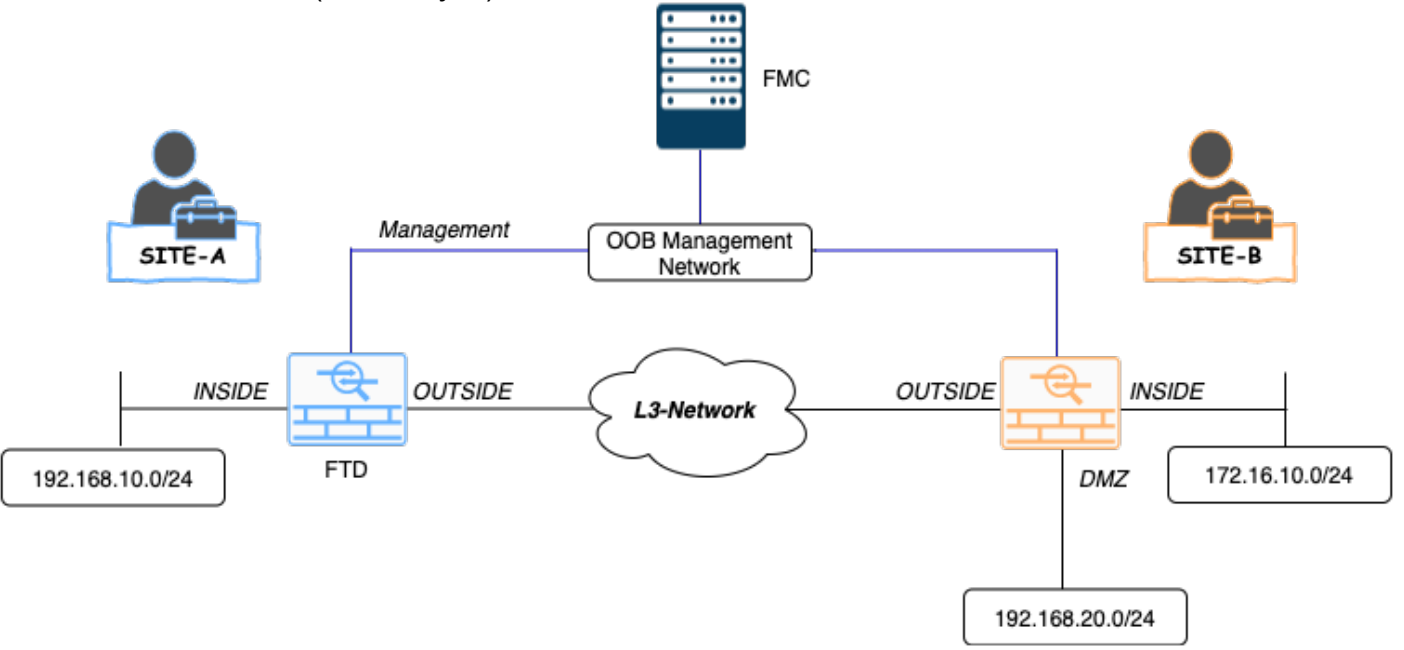

#### 多域環境中的繼承

對於上述使用案例,請考慮以下域/策略層次結構。SiteA-FTD和SiteB-FTD分別是葉域L1 — 域A和  $L2 - \text{ 域B的一部分。$ 

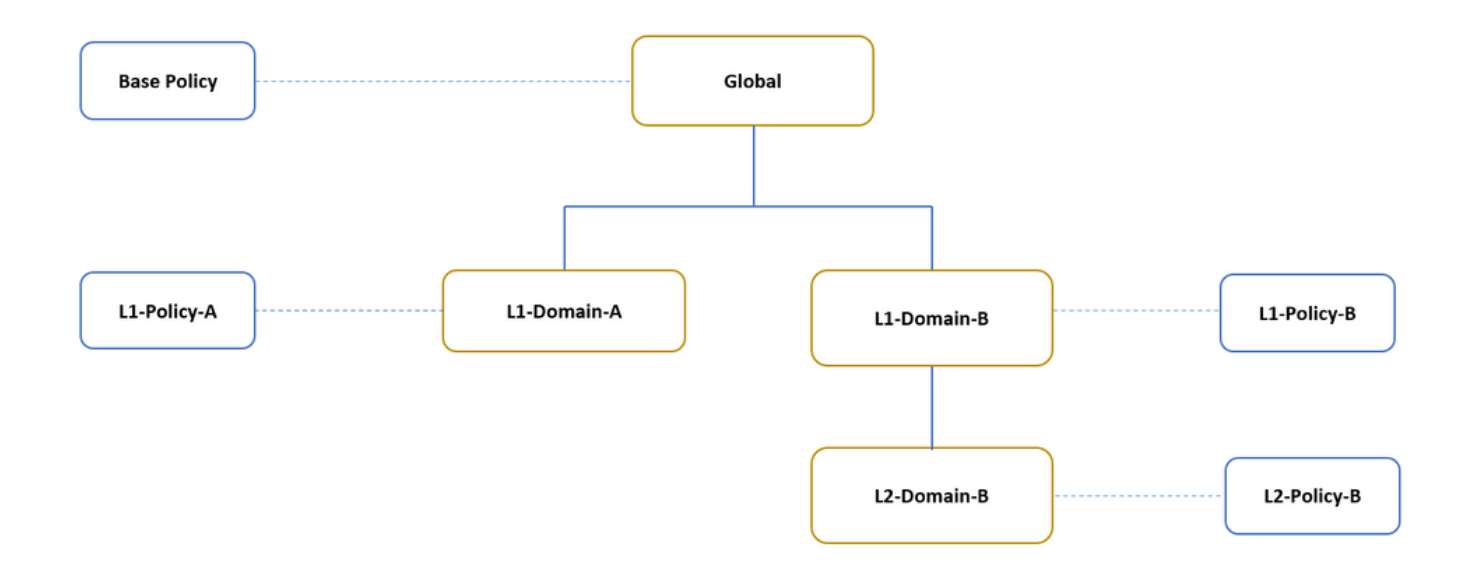

域層次的結構如下:

- 全局網域是L1-Domain-A 和L1-Domain-B的父網域。
- •全局網域是L2-Domain-B的祖先。
- L2-Domain-B是L1-Domain-B的子項
- L2-Domain-B是枝葉域,因為它沒有子域。

該圖顯示了從FMC中看到的域層次結構。

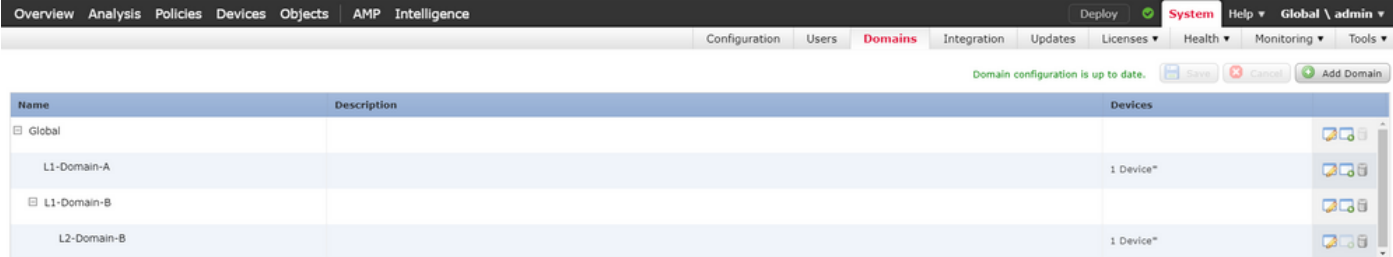

## 以下快照顯示了如何在L1-Policy-A和L2-Policy-B w.r.t中針對上述方案定義規則。

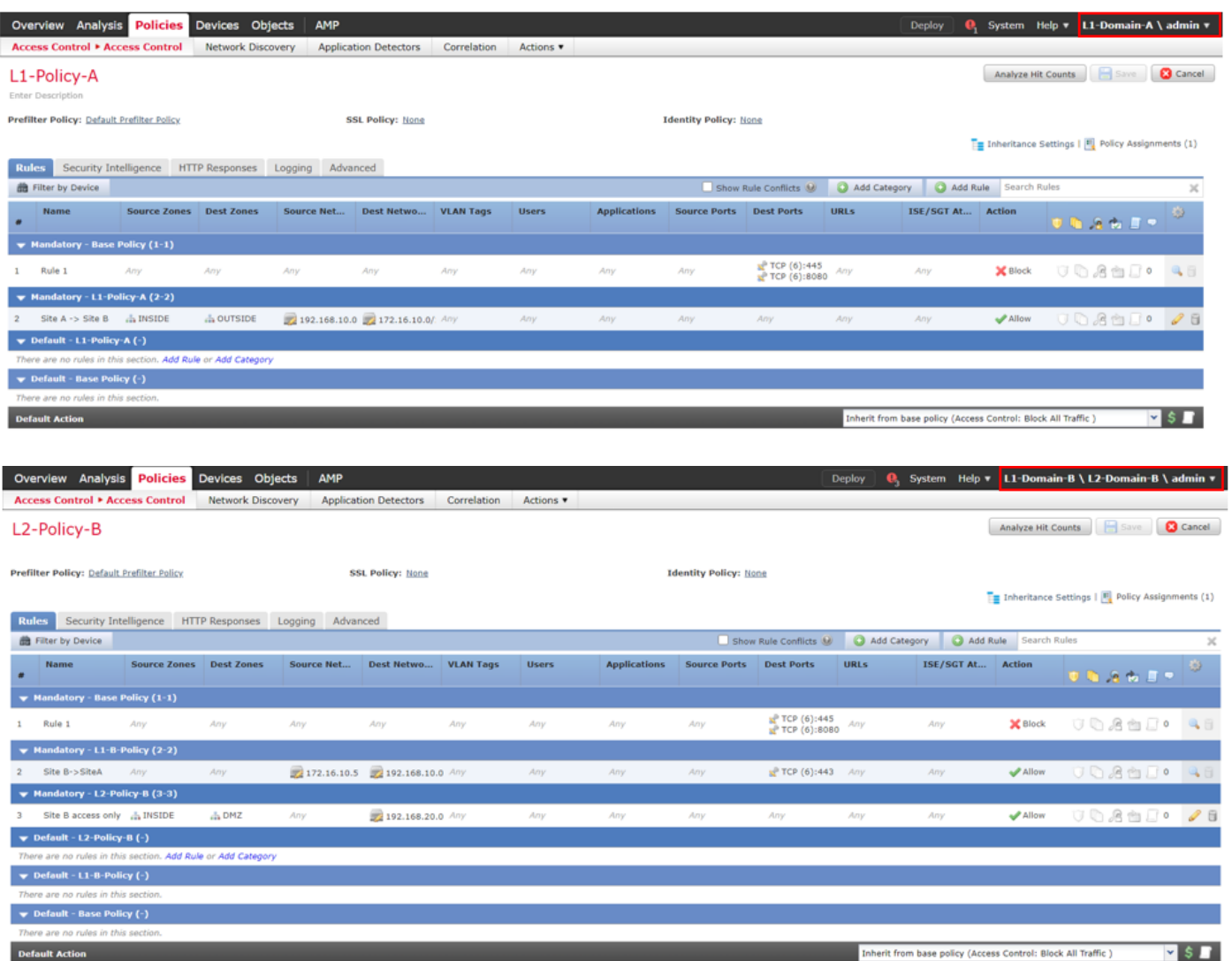

配置多個域時,應始終注意規則及其繼承,以避免阻止合法流量或允許不需要的流量。